## **GeoImaging Tools Crack Product Key Full Free Download**

# **Download**

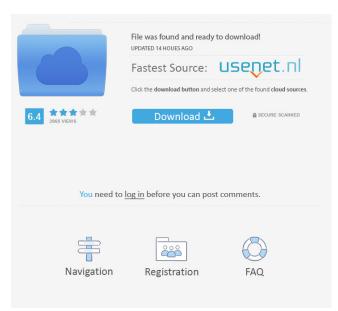

### **GeoImaging Tools Crack + Registration Code**

GeoImaging Tools is an add-in for ArcGIS which allows you to enhance the functionality of ArcGIS with a set of tools for GIS image processing. The add-in will allow you to perform adjustments to the imagery in order to properly register them in the program.
Registration: The tools included in the module allow you to improve the accuracy of the imagery registration.
Orientation: The tools include routines for converting data to landscape and portrait projection systems.
Image Quality: The tools enable you to improve the quality of the imagery without compromising on the registration accuracy.
Adjust: The tools include routines that will allow you to adjust for the effects of the camera orientation and the distortions in the imagery. This add-in was developed by Topex GeoGraphics and offers a complete suite of GIS tools for image correction and processing. The software supports all the major GIS platforms. Features of GeoImaging Tools:

the accuracy of the imagery registration. • Orientation: The tools include routines for converting data to landscape and portrait projection systems. • Image Quality: The tools allow you to improve the quality of the imagery without compromising on the registration accuracy. • Adjust: The tools include routines that will allow you to adjust for the effects of the camera orientation and the distortions in the imagery. Program Compatibility: ArcGIS: ArcGIS 8.0 and higher ArcGIS for Server: ArcGIS 9.0 and higher ArcGIS Explorer: ArcGIS 9.1 and higher Desktop: ArcGIS 9.0 and higher ArcGIS Server: ArcGIS 9.1 and higher ArcGIS Runtime SDK for.NET: ArcGIS 9.1 and higher MS Access: MS Access 2007 and higher Online Backup: This software application is supplied as a trial version, you need to contact the vendor for a license. MS Excel This software application is supplied as a trial version, you need to contact the vendor for a license. MS Powerpoint This

software application is

#### GeoImaging Tools Crack+ With Key 2022

The Macro Module allows the user to create very powerful macro buttons to be used in the ArcMap context. The macro buttons allow the user to automate tasks and to manage large amounts of imagery. The Image Analyzer Module enables the user to calculate numerous statistics about the imagery. These statistics can be used to evaluate the image quality and to decide if the imagery is ready to be processed or not. The Web Map Viewer Module allows the user to view all the data stored in a web GIS. GeoImaging Tools Cracked Accounts is free for personal use and it requires ArcGIS to be registered and working. Features: 1) Image Correction: The module provides the ability to improve the registration accuracy and the quality of the imagery in order to allow its proper processing. The main image correction features include the following: - Manual and automatic selection of the problematic areas - Selection of the object to be corrected - Automatic selection of the reference object - Automatic and manual correction of the registration - Registration performance metrics (reconstruction accuracy, algorithm efficiency and quality of the registration) - Support for any type of imagery: raster, vector, image file, etc. 2) Macros: The macro module allows the user to create powerful macro buttons that can be used in ArcMap or ArcScene. Using a macro button, you can execute a series of commands that will be performed on your images. 3) Image Analyzer: The module enables the user to calculate numerous statistics about the imagery. These statistics can be used to evaluate the image quality and to decide if the imagery is ready to be processed or not. 4) Image Viewer: The module allows the user to display all the data stored in a web GIS. 5) Export: The module can export imagery to the appropriate formats (JPEG, GIF, BMP, TIFF) 6) Support: The add-in is fully compatible with ArcGIS 8.3 and higher C:\Program Files\ArcGIS\ArcGIS Runtime\Macintosh\Resources\GeoImaging Tools For Windows 10 Crack.esriaddin Download size: 166.6 Mb (176800176 bytes) The Garmin GEOfix Tools provides the tools needed to georegister imagery collected by Garmin models. It is a standalone application that allows to use the Garmin georeferencing tools, to manage all the imagery and to display its projections. It is fully compatible with all 1d6a3396d6

## **GeoImaging Tools**

GeoImaging Tools Description: The Advanced Registration Module (hereinafter referred to as "the Add-in") is available for Esri GIS®. This module was created in the DreamWorks Image Registration Toolkit to be installed directly in ArcGIS with no need to import into ArcMap. The Add-in offers several unique features and tools that would not otherwise be available within ArcGIS, and provides a highly interactive registration solution that is easy to use and configure. It was written to be both a standalone application and an add-in to ArcGIS, and can be used as such in both situations. Out of the box, the Add-in contains five registration-specific tools and one general tool that can be used in both automatic and manual image registration. These tools are: The three General Registration Tools Tilt-Shift Tool Perspective Warp Ellipse Warp Distance Geometry Tool The three General Registration Tools Most of the tools within the Add-in have been designed to allow the user to perform registration using either automatic or manual methods. For this reason, the three General Registration Tools cover both options. Within each General Registration Tool, there are three functions that provide automatic image registration: The Tilt-Shift Tool The Perspective Warp Tool The Ellipse Warp Tool Each of these tools has a unique set of options that allow you to choose the type of adjustments you would like to use in order to register the imagery. Each of the Tools is described in more detail below. Tilt-Shift Tool The Tilt-Shift tool is designed for correcting imagery by automatically adjusting the focal plane in order to correct misaligned imagery. The focal plane is defined as the plane along which parallel rays of light will converge on a point. The point of convergence is defined as the point at which parallel rays of light will converge. When using the tool, you must specify a point and a line. The point defines the location on the image where the focal plane of the imagery will be located, and the line defines the location where the image will be warped. This tool can be used in both automatic and manual registration modes. In automatic registration mode, the tool will automatically adjust the focal plane to a high degree of accuracy. In manual registration mode, the tool can be used to adjust the focal plane for the imagery in order to make the imagery

## What's New in the?

Highlights: The module consists of a set of different tools to improve the image registration and to correct the images. The different tools allow the user to improve the imagery: - Shadow Detection: To detect the shadows that could exist on the images and to exclude them from the process. - Automatic Exposure Correction: To improve the images with a correction depending on their luminosity. - Black and White Conversion: To improve the images by turning them from a color to a black and white. History: On this page you can find the list of changes made to the tool. Release 1.0.0 - Initial release Release 1.1.0 - Added the tool to perform the Shadow Detection. Release 1.2.0 - Improved the script and the tool. Added a new property to the tool that allows to choose the shadow color Release 1.2.1 - Fixed an issue that prevented the tool from working with multiple images at once. Next Steps: You can read more about this add-in at: For more information about ArcGIS JavaScript development, go to: """ import arcpy import os import time from osgeo import gdal from osgeo import osr from osgeo import gdalconst from osgeo import gdalconst as gdalconst from osgeo import gdalconst as gdalconst from os

## **System Requirements:**

Windows 7, 8, 8.1, 10 1 GHz Processor 1 GB RAM 9 GB available space Windows 7, 8, 8.1, 10 1 GHz Processor 1 GB RAM 9 GB available space Choose The Best Video Player For Linux Ubuntu In Linux, we use Ubuntu as a desktop OS for all of our PC. The best video player for Ubuntu. Most of us use Netflix to watch our favourite movies or TV shows. But sometimes there are a lot of distractions around us and we don't get

Related links:

https://peypper.com/wp-content/uploads/2022/06/brekap.pdf

https://social.maisonsaine.ca/upload/files/2022/06/Q8kQaOQ8ILpJCxszCRgw\_07\_0a91a879e9bf7a16454965e32398c8a3\_file.pdf

https://socialtak.net/upload/files/2022/06/r9jb9L9YdNy2bdyR5QV6\_07\_0a91a879e9bf7a16454965e32398c8a3\_file.pdf https://www.plori-sifnos.gr/alonia-with-product-key-free-download/

https://www.b-webdesign.org/dir-

 $wow onder/upload/files/2022/06/Fd59Sz7VzsAv4Eol5kXY\_07\_cf19968d8a3d3457184be1fe35d64100\_file.pdf$ 

https://purosautoskansas.com/?p=30770

https://www.spanko.net/upload/files/2022/06/24RqfTqNtxF1IFLtl3er\_07\_0a91a879e9bf7a16454965e32398c8a3\_file.pdf https://www.pteridoportal.org/portal/checklists/checklist.php?clid=8371

https://nilepharmafood.com/wp-content/uploads/2022/06/Fluvid.pdf

https://rodillosciclismo.com/wp-content/uploads/2022/06/winard.pdf

https://freestyleamerica.com/?p=16278

 $\underline{https://desifaceup.in/upload/files/2022/06/BrrO7G1Bf4JpwTQB1H4a\_07\_0a91a879e9bf7a16454965e32398c8a3\_file.pdf$ 

https://siosailalijunnu.wixsite.com/witchtuawadqui/post/gegetlistidinfo-keygen-full-version-free-latest-2022

https://www.midwestherbaria.org/portal/checklists/checklist.php?clid=65876

https://x-streem.com/upload/files/2022/06/g4higJixkJR1MSwYMmtZ\_07\_cf19968d8a3d3457184be1fe35d64100\_file.pdf http://ciying.info/?p=14422

http://mycryptojourney.blog/?p=20542

http://lt.shtolfit.ru/wp-content/uploads/2022/06/yakyinge.pdf

https://b-labafrica.net/time-updater-free-license-key-free-for-pc/

https://www.pickmemo.com/upload/files/2022/06/AxkwmTQLTF3kR2qCOPb3\_07\_0a91a879e9bf7a16454965e32398c8a3\_fil e.pdf